# **Firepit Documentation**

*Release 2.3.9*

**IBM Security**

**Dec 16, 2022**

## **CONTENTS:**

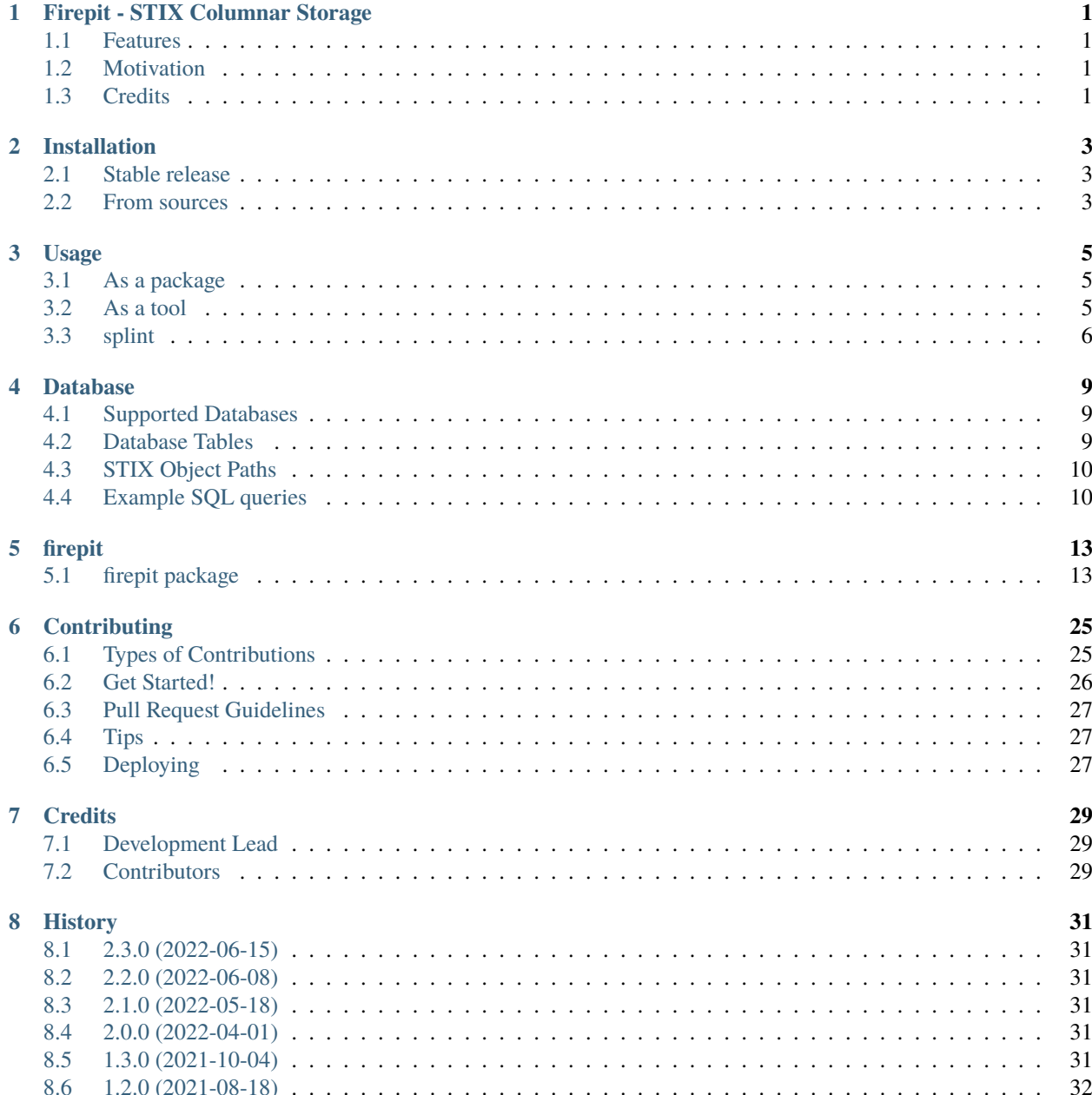

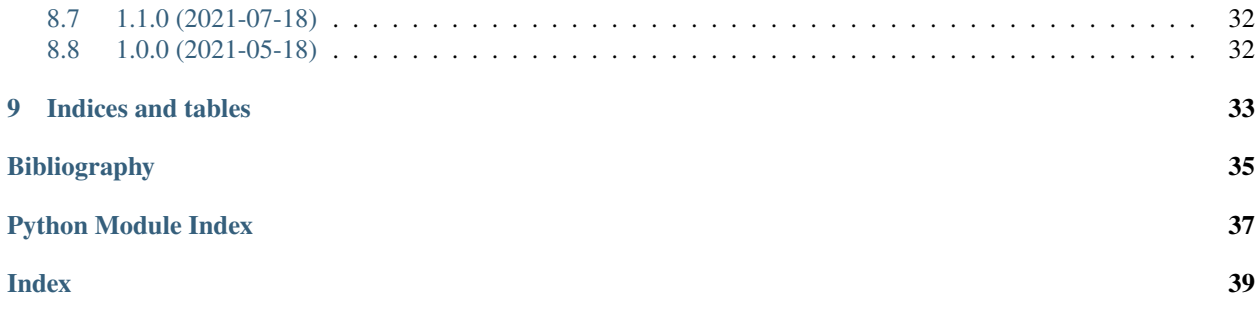

### **ONE**

## <span id="page-4-0"></span>**FIREPIT - STIX COLUMNAR STORAGE**

Columnar storage for STIX 2.0 observations.

- Free software: Apache Software License 2.0
- Documentation: [https://firepit.readthedocs.io.](https://firepit.readthedocs.io)

### <span id="page-4-1"></span>**1.1 Features**

- Transforms STIX Observation SDOs to a columnar format
- Inserts those transformed observations into SQL (currently sqlite3 and PostgreSQL)

## <span id="page-4-2"></span>**1.2 Motivation**

[STIX 2.0 JSON](https://docs.oasis-open.org/cti/stix/v2.0/stix-v2.0-part1-stix-core.html) is a graph-like data format. There aren't many popular tools for working with graph-like data, but there are numerous tools for working with data from SQL databases. Firepit attempts to make those tools usable with STIX data obtained from [stix-shifter.](https://github.com/opencybersecurityalliance/stix-shifter)

Firepit also supports [STIX 2.1](https://docs.oasis-open.org/cti/stix/v2.1/os/stix-v2.1-os.html)

Firepit is primarily designed for use with the [Kestrel Threat Hunting Language.](https://github.com/opencybersecurityalliance/kestrel-lang)

## <span id="page-4-3"></span>**1.3 Credits**

This package was created with [Cookiecutter](https://github.com/audreyr/cookiecutter) and the [audreyr/cookiecutter-pypackage](https://github.com/audreyr/cookiecutter-pypackage) project template.

### **TWO**

## **INSTALLATION**

### <span id="page-6-1"></span><span id="page-6-0"></span>**2.1 Stable release**

To install firepit, run this command in your terminal:

\$ pip install firepit

This is the preferred method to install firepit, as it will always install the most recent stable release.

If you don't have [pip](https://pip.pypa.io) installed, this [Python installation guide](http://docs.python-guide.org/en/latest/starting/installation/) can guide you through the process.

### <span id="page-6-2"></span>**2.2 From sources**

The sources for firepit can be downloaded from the [Github repo.](https://github.com/opencybersecurityalliance/firepit)

You can either clone the public repository:

\$ git clone git://github.com/opencybersecurityalliance/firepit

Or download the [tarball:](https://github.com/opencybersecurityalliance/firepit/tarball/master)

\$ curl -OJL https://github.com/opencybersecurityalliance/firepit/tarball/master

Once you have a copy of the source, you can install it with:

\$ python setup.py install

## **THREE**

### **USAGE**

### <span id="page-8-1"></span><span id="page-8-0"></span>**3.1 As a package**

To use firepit in a project:

```
from firepit import get_storage
db = get_storage('observations.db', session_id)
db.cache('my_query_id', ['bundle1.json', 'bundle2.json'])
```
After caching your STIX bundles, your database will contain the data.

Passing a file path to *get\_storage* will use sqlite3. Passing in a PostgreSQL connection URI (e.g. postgresql://. . . ) will instead attempt to connect to the PostgreSQL instance specified.

## <span id="page-8-2"></span>**3.2 As a tool**

You can use the *firepit* command line tool to ingest and query your data.

To make things easier, you can set a pair of environment variables:

```
export FIREPITDB=my_dbname
export FIREPITID=my_session_id
```
*FIREPITDB* is your DB filename (sqlite3) or connection URI (PostgreSQL). *FIREPITID* is a "session" ID you can use to keep your data organized.

```
$ firepit --help
Usage: firepit [OPTIONS] COMMAND [ARGS]...
 Columnar storage for STIX observations
Options:
 --dbname TEXT Path/name of database
 --session TEXT Session ID to data separation [default: test-id]
 --help Show this message and exit.
Commands:
 assign Perform an operation on a column and name the result
 cache Cache STIX observation data in SQL
```
(continues on next page)

(continued from previous page)

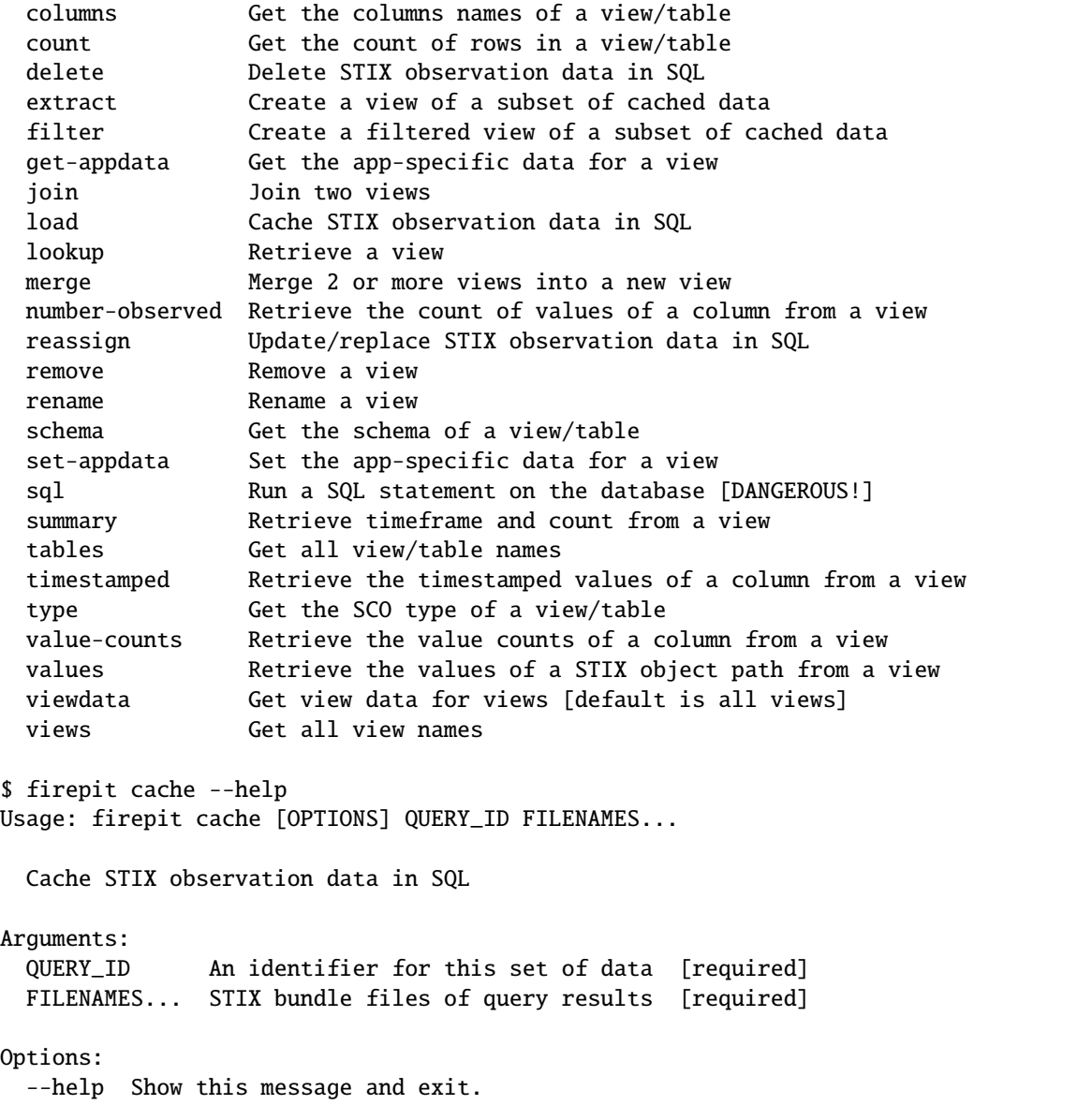

## <span id="page-9-0"></span>**3.3 splint**

Firepit also includes a utility called *splint*. This tool supports multiple commands for manipulating STIX 2.0 bundles (2.1 is not yet supported), including randomzing IDs, shifting timestamps, and converting other log formats to STIX observations.

The *convert* command currently supports the JSON format at <https://securitydatasets.com> as well as [Zeek](https://zeek.org/) *conn.log* and *dns.log*.

\$ splint Usage: splint [OPTIONS] COMMAND [ARGS]...

(continues on next page)

(continued from previous page)

```
STIX processing and linting
Options:
 --help Show this message and exit.
Commands:
 convert Convert various log files to STIX 2.0 bundles
 dedup-ids Replace duplicate IDs with random IDs
 limit Truncate STIX bundle
 randomize-ids Randomize STIX observation IDs in a bundle
 timeshift Timeshift STIX observations in a bundle
 upgrade Upgrade a STIX 2.0 bundle to 2.1
```
### **FOUR**

## **DATABASE**

## <span id="page-12-1"></span><span id="page-12-0"></span>**4.1 Supported Databases**

Firepit supports sqlite3 and PostgreSQL.

## <span id="page-12-2"></span>**4.2 Database Tables**

STIX observation data is inserted into multiple tables within a "session" (a database file for sqlite3 and a "schema" in PostgreSQL). A table is created for each object type. Since STIX data is a graph (i.e. nodes and edges), Firepit also creates some special "edge" tables:

- *\_\_contains*: tracks which SCOs were contained in which *observed-data* SDOs
- *\_\_reflist*: models 1:N reference lists like *process:opened\_connection\_refs*
- *\_\_queries*: records which objects were inserted in which *cache* operations
- *\_\_symtable*: records the name and type of "views" created by firepit calls

These tables are prefixed with *\_\_* and considered "private" by firepit.

The STIX *id* property is used as the unique key for each table.

### **4.2.1 The** *observed-data* **Table**

This tables contains the actual STIX Observed Data SDO that "conveys information about cyber security related entities such as files, systems, and networks using the STIX Cyber-observable Objects (SCOs)." [\[STIX-v2\\_1\]](#page-38-1)

This SDO (and therefore table) holds the timestamps and count of actual observations, whereas SCOs (and their firepit tables) only contain the properties (columns) of their respective object types.

The examples below show how to link *observed-data* with SCOs via the "private" *\_\_contains* table.

### **4.2.2 SCO Tables**

Each SCO table (*ipv4-addr*, *network-traffic*, *file*, etc.) contains the properties present from the cached bundles. Firepit does not require any specific properties (though STIX does). Columns are only created for properties found.

For example, the *network-traffic* table should have properties *src\_ref* (a reference to an object in either the *ipv4-addr* or *ipv6-addr* table) which represents the connection's source address, *dst\_ref*, *src\_port*, *dst\_port*, and *protocols*. The port properties are simple integers, and stored in integer columns. The *protocols* column is a list of strings; it's stored as a JSON-encoded string.

## <span id="page-13-0"></span>**4.3 STIX Object Paths**

STIX object paths (e.g. *network-traffic:src\_ref.value*) are a key part of STIX patterning, which (from Firepit's perspective) is equivalent to a WHERE clause. They can contain implicit JOINs: *network-traffic* is a table, *src\_ref* is the *id* property for an *ipv4-addr* (or *ipv6-addr*) which is the unique key for that table. *value* is a column in that referenced table.

Firepit operations will (in most cases) accept STIX object paths and create the required JOIN.

## <span id="page-13-1"></span>**4.4 Example SQL queries**

### **4.4.1 Full Network Traffic Information**

The *network-traffic* SCO only contains references to the source and destination addresses. To see the actual addresses, you need to join the *ipv4-addr* table:

```
sqlite> select
  ...> src.value as "src_ref.value",
  ...> nt.src_port as "src_port",
  ...> dst.value as "dst_ref.value",
  ...> nt.dst_port as "dst_port",
  ...> nt.protocols
  \ldots > from
  ...> "network-traffic" as nt
  \ldots join "ipv4-addr" as src on nt.src_ref = src.id
  ...> join "ipv4-addr" as dst on nt.dst_ref = dst.id
  . . .> ;
src_ref.value src_port dst_ref.value dst_port protocols
------------- ---------- ------------- ---------- ----------
192.168.1.156 60842 192.168.1.1 47413 ["tcp"]
127.0.0.1 60843 127.0.0.1 5357 ["tcp"]
```
The *firepit* CLI makes this easier; for example, using the *lookup* command:

```
$ firepit lookup network-traffic --columns src_ref.value,src_port,dst_ref.value,dst_port,
˓→protocols
src_ref.value src_port dst_ref.value dst_port protocols
--------------- ---------- --------------- ---------- -----------
192.168.1.156 60842 192.168.1.1 47413 ["tcp"]
127.0.0.1 60843 127.0.0.1 5357 ["tcp"]
```
Most CLI commands have an API function of the same name in the SqlStorage class.

### **4.4.2 Timestamped SCOs**

To see the first 3 IP addresses observed, join the special *\_\_contains* and *observed-data* tables:

```
sqlite> select obs.first_observed as time, sco.value as 'IP'
  ...> from "ipv4-addr" as sco
  ...> join "__contains" as c on sco.id = c.target_ref
  ...> join "observed-data" as obs on c.source_ref = obs.id
  ...> order by time limit 3;
time IP
------------------------ -------------
2019-11-16T12:55:28.101Z 192.168.1.156
2019-11-16T12:55:28.101Z 192.168.1.1
2019-11-16T12:55:28.883Z 127.0.0.1
```
This is effectively equivalent to the CLI's *timestamped* command or the API's *timestamped* function:

```
$ firepit timestamped ipv4-addr value | head -5
first_observed value
------------------------ ---------------
2019-11-16T12:55:28.101Z 192.168.1.156
2019-11-16T12:55:28.101Z 192.168.1.1
2019-11-16T12:55:28.883Z 127.0.0.1
```
#### **4.4.3 Value counts**

To get a count of observations of each IP address (the *sqlite3* CLI truncates the *value* column):

```
sqlite> select sco.value, count(*) from "ipv4-addr" as sco
   ...> join "__contains" as c on sco.id = c.target_ref
   ...> join "observed-data" as obs on c.source_ref = obs.id
   ...> group by sco.value;
value count(*)
---------- ----------
127.0.0.1 413
172.16.0.1 33
172.16.0.1 7
172.16.0.1 8
172.16.0.1 24
172.16.0.2 13
192.168.1. 166
192.168.1. 138
192.168.1. 1
192.168.1. 3
192.168.1. 4
192.168.17 8
192.168.17 1
192.168.17 4
192.168.23 10
192.168.23 2
192.168.23 1
192.168.23 4
```
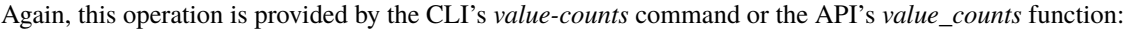

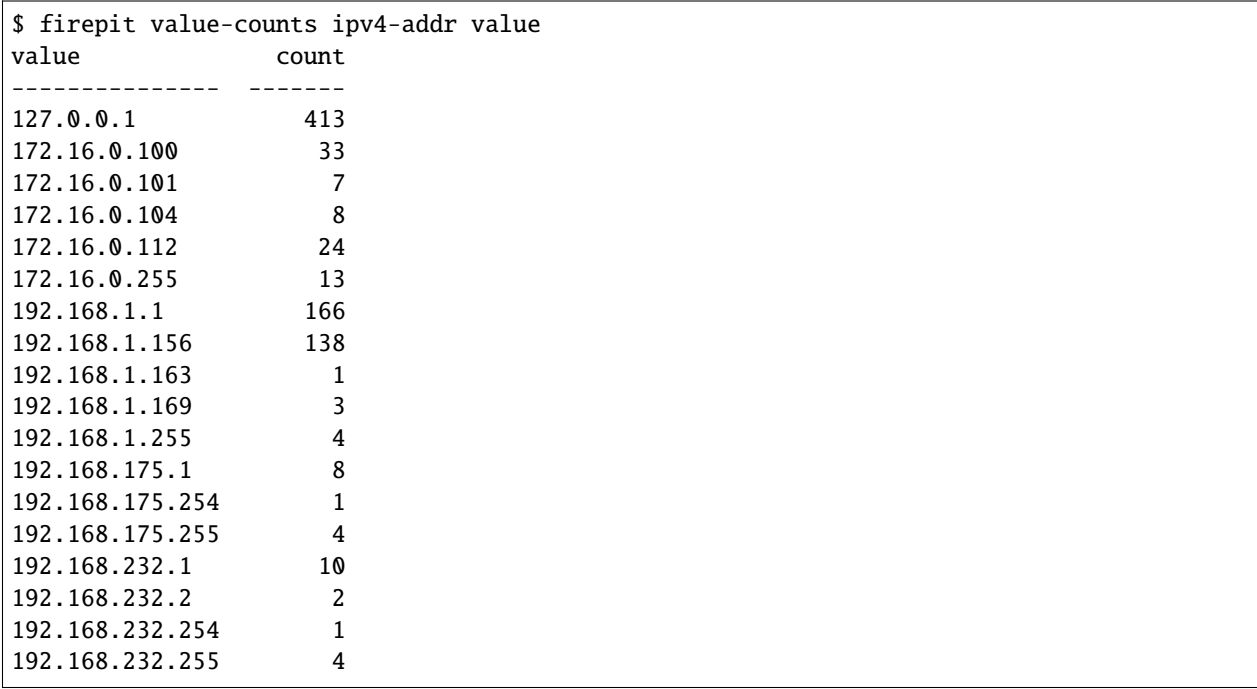

## **FIVE**

### **FIREPIT**

## <span id="page-16-4"></span><span id="page-16-1"></span><span id="page-16-0"></span>**5.1 firepit package**

### **5.1.1 Submodules**

### <span id="page-16-2"></span>**5.1.2 firepit.deref module**

firepit.deref.auto\_deref(*store*, *view*, *ignore=None*, *paths=None*) Automatically resolve refs for backward compatibility.

If *paths* is specified, only follow/deref those specific paths/properties.

Use auto\_deref\_cached if you already have col\_dict in memory.

firepit.deref.auto\_deref\_cached(*view*, *cols*, *col\_dict*, *ignore=None*, *paths=None*) Automatically resolve refs for backward compatibility.

If *paths* is specified, only follow/deref those specific paths/properties.

#### firepit.deref.unresolve(*objects*)

Do the opposite of auto\_deref: split out reference objects

### <span id="page-16-3"></span>**5.1.3 firepit.exceptions module**

- exception firepit.exceptions.DatabaseMismatch(*dbversion*, *expected*) Bases: Exception
- exception firepit.exceptions.DuplicateTable Bases: Exception
- exception firepit.exceptions.IncompatibleType Bases: Exception
- exception firepit.exceptions.InvalidAttr(*msg*) Bases: Exception
- exception firepit.exceptions.InvalidObject(*msg*) Bases: Exception
- exception firepit.exceptions.InvalidStixPath Bases: Exception
- <span id="page-17-1"></span>exception firepit.exceptions.InvalidViewname Bases: Exception
- exception firepit.exceptions.SessionExists Bases: Exception
- exception firepit.exceptions.SessionNotFound Bases: Exception
- exception firepit.exceptions.StixPatternError(*stix*) Bases: Exception
- exception firepit.exceptions.UnexpectedError Bases: Exception
- exception firepit.exceptions.UnknownViewname Bases: Exception

#### <span id="page-17-0"></span>**5.1.4 firepit.pgstorage module**

```
class firepit.pgstorage.ListToTextIO(objs, cols, sep='\t')
```
Bases: object

Convert an iterable of lists into a file-like object with PostgreSQL TEXT formatting

read(*n*)

```
class firepit.pgstorage.PgStorage(dbname, url, session_id=None)
```
Bases: [SqlStorage](#page-21-0)

```
columns(viewname)
```
Get the column names (properties) of *viewname*

#### delete()

Delete ALL data in this store

```
finish(index=True)
```
Do any DB-specific post-caching/insertion activity, such as indexing

schema(*viewname=None*)

Get the schema (names and types) of table/view *viewname* or all tables if not specified

#### tables()

Get all table names

```
types(private=False)
```
Get all table names that correspond to SCO types

upsert\_copy(*cursor*, *tablename*, *objs*, *query\_id*, *schema*)

upsert\_many(*cursor*, *tablename*, *objs*, *query\_id*, *schema*, *\*\*kwargs*)

upsert\_multirow(*cursor*, *tablename*, *objs*, *query\_id*, *schema*)

class firepit.pgstorage.TuplesToTextIO(*objs*, *cols*, *sep='\t'*)

Bases: object

Convert an iterable of tuples into a file-like object

<span id="page-18-3"></span>read(*n*)

firepit.pgstorage.get\_storage(*url*, *session\_id*)

### <span id="page-18-1"></span>**5.1.5 firepit.props module**

Utility functions for STIX properties

```
firepit.props.auto_agg(sco_type, prop, col_type)
     Infer an aggregation function based on column name and type
firepit.props.auto_agg_tuple(sco_type, prop, col_type)
```
Infer an aggregation function based on column name and type

firepit.props.get\_last(*prop*)

firepit.props.is\_ref(*name*)

firepit.props.parse\_path(*path*)

firepit.props.parse\_prop(*sco\_type*, *prop*)

```
firepit.props.path_metadata(path)
     Get metadata for a STIX object path
```

```
firepit.props.primary_prop(sco_type)
     Returns the "primary" property name for each SCO type
```

```
firepit.props.prop_metadata(sco_type, prop)
     Get metadata for a STIX object property
```

```
firepit.props.ref_type(sco_type, part)
     Get STIX SCO type for reference prop part
```
#### <span id="page-18-2"></span>**5.1.6 firepit.query module**

Utilities for generating SQL while avoiding SQL injection vulns

```
class firepit.query.Aggregation(aggs)
```
Bases: object

Aggregate rows

render(*\_placeholder*, *\_dialect=None*)

```
class firepit.query.BinnedColumn(prop: str, n: int, unit: Optional[str] = None, table: Optional[str] = None,
                                        alias: Optional[str] = None)
```
Bases: [Column](#page-18-0)

Bin (or "bucket") column values, persumably for easier grouping

render(*\_placeholder*, *dialect=None*)

```
class firepit.query.CoalescedColumn(names, alias)
```
Bases: object

<span id="page-18-0"></span>First non-null column from a list - used after a JOIN

<span id="page-19-0"></span>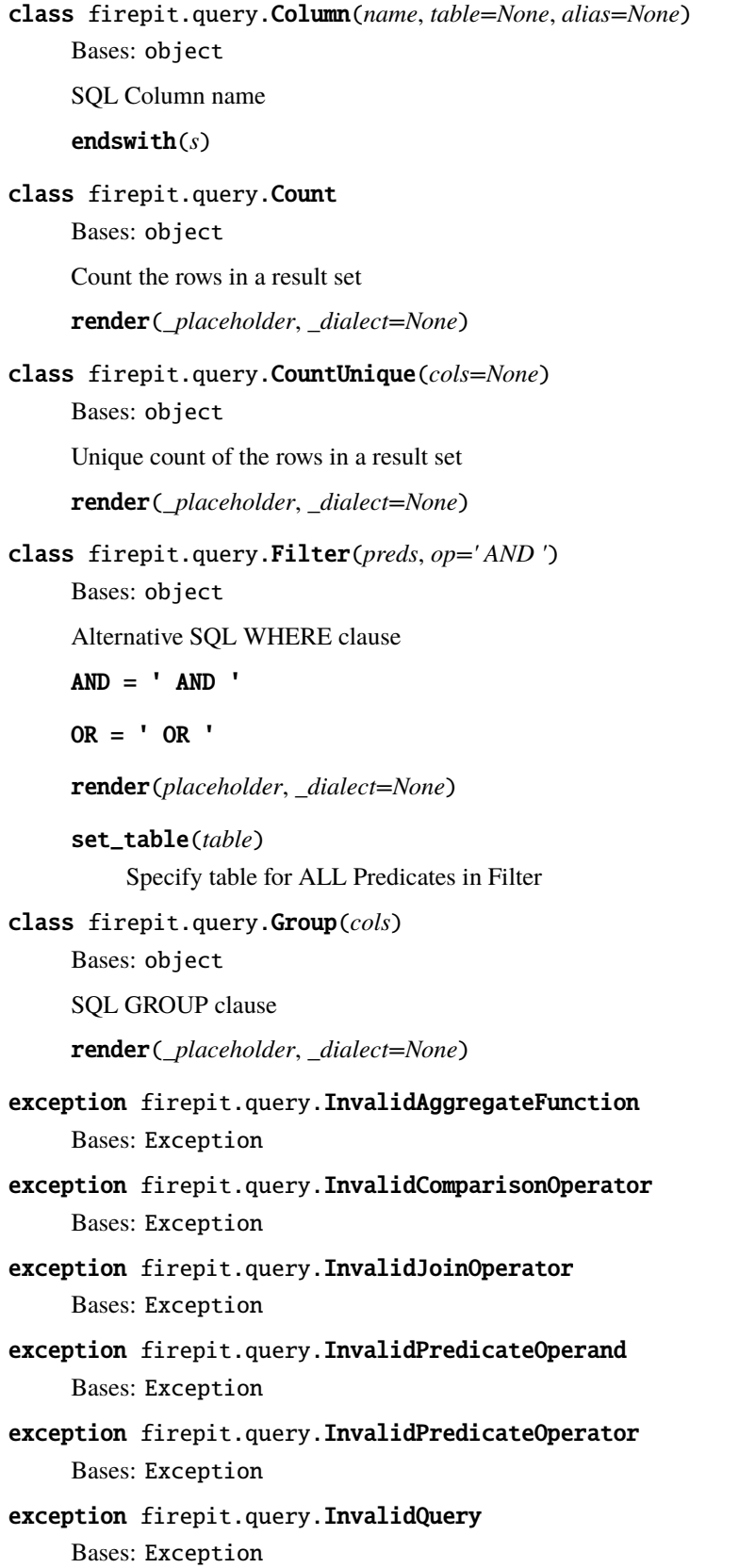

<span id="page-20-0"></span>class firepit.query.Join(*name*, *left\_col=None*, *op=None*, *right\_col=None*, *preds=None*, *how='INNER'*, *alias=None*, *lhs=None*) Bases: object Join 2 tables render(*placeholder*, *\_dialect=None*) class firepit.query.Limit(*num*) Bases: object SQL row count render(*\_placeholder*, *\_dialect=None*) class firepit.query.Offset(*num*) Bases: object SQL row offset render(*\_placeholder*, *\_dialect=None*) class firepit.query.Order(*cols*) Bases: object SQL ORDER BY clause  $ASC = 'ASC'$ DESC = 'DESC' render(*\_placeholder*, *\_dialect=None*) class firepit.query.Predicate(*lhs*, *op*, *rhs*) Bases: object Row value predicate render(*placeholder*, *\_dialect=None*) set\_table(*table*) Specify table for ALL columns in Predicate class firepit.query.Projection(*cols*) Bases: object SQL SELECT (really projection - pick column subset) clause render(*placeholder*, *dialect=None*) class firepit.query.Query(*arg=None*) Bases: object SQL Query statement SQL order of evaluations: FROM, including JOINs WHERE GROUP BY HAVING WINDOW functions SE-LECT (projection) DISTINCT UNION ORDER BY LIMIT and OFFSET append(*stage*) extend(*stages*)

<span id="page-21-3"></span>render(*placeholder*, *dialect=None*)

#### class firepit.query.Table(*name*)

Bases: object

SQL Table selection

render(*\_placeholder*, *\_dialect=None*)

#### class firepit.query.Unique

Bases: object

Reduce the rows in a result set to unique tuples

render(*placeholder*, *dialect=None*)

### <span id="page-21-1"></span>**5.1.7 firepit.sqlitestorage module**

#### class firepit.sqlitestorage.SQLiteStorage(*dbname*)

Bases: [SqlStorage](#page-21-0)

```
columns(viewname)
```
Get the column names (properties) of *viewname*

#### delete()

Delete ALL data in this store

schema(*viewname=None*)

Get the schema (names and types) of table/view *viewname* or all tables if not specified

#### tables()

Get all table names

types(*private=False*)

Get all table names that correspond to SCO types

#### firepit.sqlitestorage.get\_storage(*path*)

firepit.sqlitestorage.row\_factory(*cursor*, *row*)

### <span id="page-21-2"></span>**5.1.8 firepit.sqlstorage module**

#### <span id="page-21-0"></span>class firepit.sqlstorage.SqlStorage

Bases: object

assign(*viewname*, *on*, *op=None*, *by=None*, *ascending=True*, *limit=None*) DEPRECATED: Perform (unary) operation *op* on *on* and store result as *viewname*

#### assign\_query(*viewname*, *query*, *sco\_type=None*)

Create a new view *viewname* defined by *query*

<span id="page-22-0"></span>cache(*query\_id*, *bundles*, *batchsize=2000*, *\*\*kwargs*)

Cache the result of a query/dataset

Takes the *observed-data* SDOs from *bundles* and "flattens" them, splits out SCOs by type, and inserts into a database with 1 table per type.

Accepts some keyword args for runtime options, some of which may depend on what database type is in use (e.g. sqlite3, postgresql, . . . )

Args:

query\_id (str): a unique identifier for this set of bundles

bundles (list): STIX bundles (either in-memory Python objects or filename paths)

batchsize (int): number of objects to insert in 1 batch (defaults to 2000)

#### close()

```
columns(viewname)
```
Get the column names (properties) of *viewname*

#### count(*viewname*)

Get the count of objects (rows) in *viewname*

#### delete()

Delete ALL data in this store

extract(*viewname*, *sco\_type*, *query\_id*, *pattern*)

Extract all *sco\_type* object from the results of *query\_id* and store as *viewname*

#### filter(*viewname*, *sco\_type*, *input\_view*, *pattern*)

Extract all *sco\_type* object from *input\_view* and store as *viewname*

finish(*index=True*)

Do any DB-specific post-caching/insertion activity, such as indexing

#### get\_appdata(*viewname*)

Retrieve app-specific data for a viewname

#### get\_view\_data(*viewnames=None*)

Retrieve information about one or more viewnames

group(*newname*, *viewname*, *by*, *aggs=None*)

Create new view *newname* defined by grouping *viewname* by *by*

join(*viewname*, *l\_var*, *l\_on*, *r\_var*, *r\_on*)

Join vars *l\_var* and *r\_var* and store result as *viewname*

- load(*viewname*, *objects*, *sco\_type=None*, *query\_id=None*, *preserve\_ids=True*) Import *objects* as type *sco\_type* and store as *viewname*
- lookup(*viewname*, *cols='\*'*, *limit=None*, *offset=None*, *col\_dict=None*) Get the value of *viewname*

merge(*viewname*, *input\_views*)

#### number\_observed(*viewname*, *path*, *value=None*)

Get the count of observations of *value* in *viewname*.`path` Returns integer count

#### <span id="page-23-0"></span>path\_joins(*viewname*, *sco\_type*, *column*)

Determine if *column* has implicit Joins and return them if so

#### reassign(*viewname*, *objects*)

Replace *objects* (or insert them if they're not there)

#### remove\_view(*viewname*)

Remove view *viewname*

#### rename\_view(*oldname*, *newname*)

Rename view *oldname* to *newname*

#### run\_query(*query*)

#### schema(*viewname=None*)

Get the schema (names and types) of table/view *viewname* or all tables if not specified

#### set\_appdata(*viewname*, *data*)

Attach app-specific data to a viewname

#### summary(*viewname*, *path=None*, *value=None*)

Get the first and last observed time and number observed for observations of *viewname*, optionally specifying *path* and *value*. Returns list of dicts like {'first\_observed': '2021-10-...', 'last\_observed': '2021-10-...', 'number\_observed': N}

#### table\_type(*viewname*)

Get the SCO type for table/view *viewname*

#### tables()

Get all table names

timestamped(*viewname*, *path=None*, *value=None*, *timestamp='first\_observed'*, *limit=None*, *run=True*)

Get the timestamped observations of *value* in *viewname*.`path` Returns list of dicts like {'timestamp':  $'2021-10-...$ , '{column}': '...'}

#### types(*private=False*)

Get all table names that correspond to SCO types

upsert(*cursor*, *tablename*, *obj*, *query\_id*, *schema*)

#### upsert\_many(*cursor*, *tablename*, *objs*, *query\_id*, *schema*)

#### value\_counts(*viewname*, *path*)

Get the count of observations of each value in *viewname*.`path` Returns list of dicts like {'{column}': '...', 'count': 1}

```
values(path, viewname)
```
Get the values of STIX object path *path* (a column) from *viewname*

#### views()

Get all view names

#### firepit.sqlstorage.get\_path\_joins(*viewname*, *sco\_type*, *column*)

Determine if *column* has implicit Joins and return them if so

```
firepit.sqlstorage.infer_type(key, value)
```
### <span id="page-24-5"></span><span id="page-24-0"></span>**5.1.9 firepit.stix20 module**

firepit.stix20.comp2sql(*sco\_type*, *prop*, *op*, *value*, *dialect*) firepit.stix20.get\_grammar() firepit.stix20.path2sql(*sco\_type*, *path*) firepit.stix20.stix2sql(*pattern*, *sco\_type*, *dialect='sqlite3'*) firepit.stix20.summarize\_pattern(*pattern*)

### <span id="page-24-1"></span>**5.1.10 firepit.stix21 module**

firepit.stix21.makeid(*sco*, *obs=None*)

### <span id="page-24-2"></span>**5.1.11 firepit.timestamp module**

```
firepit.timestamp.timefmt(t, prec=3)
     Format Python datetime t in RFC 3339-format
```

```
firepit.timestamp.to_datetime(timestamp)
     Convert RFC 3339-format timestamp to Python datetime
```
### <span id="page-24-3"></span>**5.1.12 firepit.validate module**

STIX and SQL identifier validators

```
firepit.validate.validate_name(name)
     Make sure name is a valid (SQL) identifier
```

```
firepit.validate.validate_path(path)
```
Make sure *path* is a valid STIX object path or property name

### <span id="page-24-4"></span>**5.1.13 firepit.woodchipper module**

- class firepit.woodchipper.FlatJsonMapper
	- Bases: [Mapper](#page-25-0)

convert(*event*)

detect(*event*)

#### class firepit.woodchipper.IscHoneypotJsonMapper

Bases: [Mapper](#page-25-0)

convert(*event*)

detect(*event*)

```
mapping = {'dest': 'network-traffic:dst_ref.value', 'dport':
     'network-traffic:dst_port', 'proto': 'network-traffic:protocols', 'source':
     'network-traffic:src_ref.value', 'sport': 'network-traffic:src_port', 'ts':
     ['first_observed', 'last_observed'], 'url': 'url:value', 'user_agent':
     "network-traffic:extensions.'http-request-ext'.request_header.'User-Agent'"}
class firepit.woodchipper.Mapper
    Bases: object
    convert(event)
    detect(event)
class firepit.woodchipper.SdsMapper
    Bases: Mapper
    common_mapping = {'@timestamp': ['first_observed', 'last_observed'], 'Application':
    <function split_image>, 'Category': <function to_cat_list>, 'Channel':
     'x-oca-event:module', 'EventID': <function to_action_code>, 'Hostname':
     'x-oca-asset:hostname', 'Message': <function SdsMapper.<lambda>>, 'ProcessGuid':
     'process:x_unique_id', 'ProcessId': 'process:pid', 'ProcessName': <function
    split_image>, 'SourceName': 'x-oca-event:provider', 'TimeCreated':
    ['first_observed', 'last_observed']}
    convert(event)
    detect(event)
    static enhanced_action(message)
    event_types = {'ConnectPipe': 18, 'CreateKey': 12, 'CreatePipe': 17, 'DeleteKey':
    12, 'DeleteValue': 12, 'SetValue': 13}
class firepit.woodchipper.ZeekCsvMapper
    Bases: Mapper
    convert(event)
    detect(event)
    zeek_mapping = {'id.orig_h': 'network-traffic:src_ref.value', 'id.orig_p':
     'network-traffic:src_port', 'id.resp_h': 'network-traffic:dst_ref.value',
     'id.resp_p': 'network-traffic:dst_port', 'orig_ip_bytes':
     'network-traffic:src_byte_count', 'orig_pkts': 'network-traffic:src_packets',
     'proto': 'network-traffic:protocols', 'resp_ip_bytes':
     'network-traffic:dst_byte_count', 'resp_pkts': 'network-traffic:dst_packets', 'ts':
    <function from_unix_time>}
class firepit.woodchipper.ZeekJsonMapper
    Bases: Mapper
    common_mapping = {'id_orig_h': 'network-traffic:src_ref.value', 'id_orig_p':
     'network-traffic:src_port', 'id_resp_h': 'network-traffic:dst_ref.value',
     'id_resp_p': 'network-traffic:dst_port', 'proto': 'network-traffic:protocols',
     'ts': <function from_unix_time>}
```

```
convert(event)
```

```
detect(event)
     static process_answers(answers)
     zeek_mapping = {'conn': {'orig_ip_bytes': 'network-traffic:src_byte_count',
     'orig_l2_addr': 'network-traffic:src_ref.resolves_to_refs[0].value', 'orig_pkts':
     'network-traffic:src_packets', 'resp_ip_bytes': 'network-traffic:dst_byte_count',
     'resp_l2_addr': 'network-traffic:dst_ref.resolves_to_refs[0].value', 'resp_pkts':
     'network-traffic:dst_packets'}, 'dns': {'answers': <function
     ZeekJsonMapper.<lambda>>, 'query': 'domain-name:value'}}
firepit.woodchipper.convert(input_file, output_file=None)
firepit.woodchipper.convert_to_stix(input_file)
firepit.woodchipper.detect_filetype(input_file)
firepit.woodchipper.dict2observation(creator, row)
firepit.woodchipper.fixup_hashes(hashes: dict)
firepit.woodchipper.format_val(sco_type, prop, val)
firepit.woodchipper.from_unix_time(ts)
firepit.woodchipper.guess_ref_type(sco_type, prop, val)
     Get data type for sco_type:prop reference
firepit.woodchipper.is_file_event(event_id)
firepit.woodchipper.merge_mappings(common, specific, key=None)
     Merge common mapping into specific[key] mapping
firepit.woodchipper.process_event(event, mapping, event_id=None)
firepit.woodchipper.process_events(events, mappers, ident)
firepit.woodchipper.process_mapping(event, mapping)
firepit.woodchipper.read_csv(fp, mappers, ident)
firepit.woodchipper.read_json(fp, mappers, ident)
firepit.woodchipper.read_log(fp, mappers, ident)
firepit.woodchipper.recreate_dict(obj, prop, rest, val)
firepit.woodchipper.set_obs_prop(observable, path, val, scos, key)
firepit.woodchipper.split_file_hash(hash_string: str)
firepit.woodchipper.split_file_path(abs_name: str, prefix='file:')
firepit.woodchipper.split_hash(hash_string: str, prefix: str, tag: str = '')
firepit.woodchipper.split_image(abs_name: str, prefix='process:')
firepit.woodchipper.split_image_hash(hash_string: str)
firepit.woodchipper.split_image_loaded(abs_name: str)
```
<span id="page-27-1"></span>firepit.woodchipper.split\_loaded\_hash(*hash\_string: str*)

firepit.woodchipper.split\_parent\_image(*abs\_name: str*)

firepit.woodchipper.split\_reg\_key\_value(*path: str*)

firepit.woodchipper.to\_action\_code(*event\_id*) Convert windows event ID to x-oca-event action and code

firepit.woodchipper.to\_cat\_list(*category*)

firepit.woodchipper.to\_payload\_bin(*value*)

firepit.woodchipper.to\_protocol(*value*)

### <span id="page-27-0"></span>**5.1.14 Module contents**

Top-level package for STIX Columnar Storage.

firepit.get\_storage(*url*, *session\_id=None*)

Get a storage object for firepit. *url* will determine the type; a file path means sqlite3. *session\_id* is used in the case of postgresql to partition your data.

**SIX**

## **CONTRIBUTING**

<span id="page-28-0"></span>Contributions are welcome, and they are greatly appreciated! Every little bit helps, and credit will always be given. You can contribute in many ways:

## <span id="page-28-1"></span>**6.1 Types of Contributions**

### **6.1.1 Report Bugs**

Report bugs at [https://github.com/IBM/firepit/issues.](https://github.com/IBM/firepit/issues)

If you are reporting a bug, please include:

- Your operating system name and version.
- Any details about your local setup that might be helpful in troubleshooting.
- Detailed steps to reproduce the bug.

### **6.1.2 Fix Bugs**

Look through the GitHub issues for bugs. Anything tagged with "bug" and "help wanted" is open to whoever wants to implement it.

### **6.1.3 Implement Features**

Look through the GitHub issues for features. Anything tagged with "enhancement" and "help wanted" is open to whoever wants to implement it.

### **6.1.4 Write Documentation**

firepit could always use more documentation, whether as part of the official firepit docs, in docstrings, or even on the web in blog posts, articles, and such.

### **6.1.5 Submit Feedback**

The best way to send feedback is to file an issue at [https://github.com/IBM/firepit/issues.](https://github.com/IBM/firepit/issues)

If you are proposing a feature:

- Explain in detail how it would work.
- Keep the scope as narrow as possible, to make it easier to implement.
- Remember that this is a volunteer-driven project, and that contributions are welcome :)

## <span id="page-29-0"></span>**6.2 Get Started!**

Ready to contribute? Here's how to set up *firepit* for local development.

- 1. Fork the *firepit* repo on GitHub.
- 2. Clone your fork locally:

\$ git clone git@github.com:your\_name\_here/firepit.git

3. Install your local copy into a virtualenv. Assuming you have pyenv installed, this is how you set up your fork for local development:

```
$ cd firepit/
$ pyenv virtualenv python-3.6.8 firepit
$ pyenv local firepit
$ make setup
```
4. Create a branch for local development:

```
$ git checkout -b name-of-your-bugfix-or-feature
```
Now you can make your changes locally.

5. When you're done making changes, check that your changes pass linting and the tests (this will be done automatically with a git pre-commit hook):

\$ make lint \$ make test

6. Commit your changes and push your branch to GitHub:

```
$ git add .
$ git commit -m "Your detailed description of your changes."
$ git push origin name-of-your-bugfix-or-feature
```
7. Submit a pull request through the GitHub website.

## <span id="page-30-0"></span>**6.3 Pull Request Guidelines**

Before you submit a pull request, check that it meets these guidelines:

- 1. The pull request should include tests.
- 2. If the pull request adds functionality, the docs should be updated. Put your new functionality into a function with a docstring, and add the feature to the list in README.rst.
- 3. The pull request should work for Python 3.7, 3.8 and 3.9.

## <span id="page-30-1"></span>**6.4 Tips**

To run a subset of tests:

```
$ pytest tests.test_firepit
```
## <span id="page-30-2"></span>**6.5 Deploying**

A reminder for the maintainers on how to deploy. Make sure all your changes are committed (including an entry in HISTORY.rst). Then run:

```
$ bump2version patch # possible: major / minor / patch
$ git push
$ git push --tags
```
## **SEVEN**

## **CREDITS**

## <span id="page-32-1"></span><span id="page-32-0"></span>**7.1 Development Lead**

- [Xiaokui Shu](https://github.com/subbyte)
- [Paul Coccoli](https://github.com/pcoccoli)

## <span id="page-32-2"></span>**7.2 Contributors**

• [Raymund Lin](https://github.com/raymundl)

### **EIGHT**

## **HISTORY**

## <span id="page-34-1"></span><span id="page-34-0"></span>**8.1 2.3.0 (2022-06-15)**

• Added query.BinnedColumn so you can group by time buckets

## <span id="page-34-2"></span>**8.2 2.2.0 (2022-06-08)**

- Better STIX extension property support Add a new *\_\_columns* "private" table to store mapping from object path to column name - New path/prop metadata functions to supply metadata about STIX properties
- Improved STIX process "deterministic" id generation Use a unique ID from extension properties, if found Use related x-oca-asset hostname or ID if available

## <span id="page-34-3"></span>**8.3 2.1.0 (2022-05-18)**

• Add splint convert command to convert some logs files to STIX bundles

## <span id="page-34-4"></span>**8.4 2.0.0 (2022-04-01)**

- Use a "normalized" SQL database
- Initial STIX 2.1 support

## <span id="page-34-5"></span>**8.5 1.3.0 (2021-10-04)**

New assign\_query API, minor query API improvements

- new way to create views via assign\_query
- can now init a Query with a list instead of calling append
- Some SQL injection protection in query classes

## <span id="page-35-0"></span>**8.6 1.2.0 (2021-08-18)**

• Better support for grouped data

## <span id="page-35-1"></span>**8.7 1.1.0 (2021-07-18)**

- First stable release
- Concurrency fixes in cache()

## <span id="page-35-2"></span>**8.8 1.0.0 (2021-05-18)**

• First release on PyPI.

## **NINE**

## **INDICES AND TABLES**

- <span id="page-36-0"></span>• genindex
- modindex
- search

## **BIBLIOGRAPHY**

<span id="page-38-1"></span><span id="page-38-0"></span>[STIX-v2\_1] STIX Version 2.1. Edited by Bret Jordan, Rich Piazza, and Trey Darley. 10 June 2021. OASIS Standard. [https://docs.oasis-open.org/cti/stix/v2.1/os/stix-v2.1-os.html.](https://docs.oasis-open.org/cti/stix/v2.1/os/stix-v2.1-os.html) Latest stage: [https://docs.oasis-open.](https://docs.oasis-open.org/cti/stix/v2.1/stix-v2.1.html) [org/cti/stix/v2.1/stix-v2.1.html.](https://docs.oasis-open.org/cti/stix/v2.1/stix-v2.1.html)

## **PYTHON MODULE INDEX**

<span id="page-40-0"></span>f

firepit, [24](#page-27-0) firepit.deref, [13](#page-16-2) firepit.exceptions, [13](#page-16-3) firepit.pgstorage, [14](#page-17-0) firepit.props, [15](#page-18-1) firepit.query, [15](#page-18-2) firepit.sqlitestorage, [18](#page-21-1) firepit.sqlstorage, [18](#page-21-2) firepit.stix20, [21](#page-24-0) firepit.stix21, [21](#page-24-1) firepit.timestamp, [21](#page-24-2) firepit.validate, [21](#page-24-3) firepit.woodchipper, [21](#page-24-4)

## **INDEX**

## <span id="page-42-0"></span>A

Aggregation (*class in firepit.query*), [15](#page-18-3) AND (*firepit.query.Filter attribute*), [16](#page-19-0) append() (*firepit.query.Query method*), [17](#page-20-0) ASC (*firepit.query.Order attribute*), [17](#page-20-0) assign() (*firepit.sqlstorage.SqlStorage method*), [18](#page-21-3) assign\_query() (*firepit.sqlstorage.SqlStorage method*), [18](#page-21-3) auto\_agg() (*in module firepit.props*), [15](#page-18-3) auto\_agg\_tuple() (*in module firepit.props*), [15](#page-18-3) auto\_deref() (*in module firepit.deref* ), [13](#page-16-4) auto\_deref\_cached() (*in module firepit.deref* ), [13](#page-16-4)

## B

BinnedColumn (*class in firepit.query*), [15](#page-18-3)

## C

cache() (*firepit.sqlstorage.SqlStorage method*), [18](#page-21-3) close() (*firepit.sqlstorage.SqlStorage method*), [19](#page-22-0) CoalescedColumn (*class in firepit.query*), [15](#page-18-3) Column (*class in firepit.query*), [15](#page-18-3) columns() (*firepit.pgstorage.PgStorage method*), [14](#page-17-1) columns() (*firepit.sqlitestorage.SQLiteStorage method*), [18](#page-21-3) columns() (*firepit.sqlstorage.SqlStorage method*), [19](#page-22-0) common\_mapping (*firepit.woodchipper.SdsMapper attribute*), [22](#page-25-1) common\_mapping (*firepit.woodchipper.ZeekJsonMapper attribute*), [22](#page-25-1) comp2sql() (*in module firepit.stix20*), [21](#page-24-5) convert() (*firepit.woodchipper.FlatJsonMapper method*), [21](#page-24-5) convert() (*firepit.woodchipper.IscHoneypotJsonMapper method*), [21](#page-24-5) convert() (*firepit.woodchipper.Mapper method*), [22](#page-25-1) convert() (*firepit.woodchipper.SdsMapper method*), [22](#page-25-1) convert() (*firepit.woodchipper.ZeekCsvMapper method*), [22](#page-25-1) convert() (*firepit.woodchipper.ZeekJsonMapper method*), [22](#page-25-1) convert() (*in module firepit.woodchipper*), [23](#page-26-0)

- convert\_to\_stix() (*in module firepit.woodchipper*),  $23$ Count (*class in firepit.query*), [16](#page-19-0) count() (*firepit.sqlstorage.SqlStorage method*), [19](#page-22-0)
- CountUnique (*class in firepit.query*), [16](#page-19-0)

## D

DatabaseMismatch, [13](#page-16-4) delete() (*firepit.pgstorage.PgStorage method*), [14](#page-17-1) delete() (*firepit.sqlitestorage.SQLiteStorage method*), [18](#page-21-3) delete() (*firepit.sqlstorage.SqlStorage method*), [19](#page-22-0) DESC (*firepit.query.Order attribute*), [17](#page-20-0) detect() (*firepit.woodchipper.FlatJsonMapper method*), [21](#page-24-5) detect() (*firepit.woodchipper.IscHoneypotJsonMapper method*), [21](#page-24-5) detect() (*firepit.woodchipper.Mapper method*), [22](#page-25-1) detect() (*firepit.woodchipper.SdsMapper method*), [22](#page-25-1) detect() (*firepit.woodchipper.ZeekCsvMapper method*), [22](#page-25-1) detect() (*firepit.woodchipper.ZeekJsonMapper method*), [22](#page-25-1) detect\_filetype() (*in module firepit.woodchipper*), [23](#page-26-0) dict2observation() (*in module firepit.woodchipper*), [23](#page-26-0) DuplicateTable, [13](#page-16-4) E endswith() (*firepit.query.Column method*), [16](#page-19-0) enhanced\_action() (*firepit.woodchipper.SdsMapper static method*), [22](#page-25-1) event\_types (*firepit.woodchipper.SdsMapper attribute*),

[22](#page-25-1) extend() (*firepit.query.Query method*), [17](#page-20-0) extract() (*firepit.sqlstorage.SqlStorage method*), [19](#page-22-0)

### F

Filter (*class in firepit.query*), [16](#page-19-0)

filter() (*firepit.sqlstorage.SqlStorage method*), [19](#page-22-0) finish() (*firepit.pgstorage.PgStorage method*), [14](#page-17-1)

finish() (*firepit.sqlstorage.SqlStorage method*), [19](#page-22-0) firepit module, [24](#page-27-1) firepit.deref module, [13](#page-16-4) firepit.exceptions module, [13](#page-16-4) firepit.pgstorage module, [14](#page-17-1) firepit.props module, [15](#page-18-3) firepit.query module, [15](#page-18-3) firepit.sqlitestorage module, [18](#page-21-3) firepit.sqlstorage module, [18](#page-21-3) firepit.stix20 module, [21](#page-24-5) firepit.stix21 module, [21](#page-24-5) firepit.timestamp module, [21](#page-24-5) firepit.validate module, [21](#page-24-5) firepit.woodchipper module, [21](#page-24-5) fixup\_hashes() (*in module firepit.woodchipper*), [23](#page-26-0) FlatJsonMapper (*class in firepit.woodchipper*), [21](#page-24-5) format\_val() (*in module firepit.woodchipper*), [23](#page-26-0) from\_unix\_time() (*in module firepit.woodchipper*), [23](#page-26-0)

## G

get\_appdata() (*firepit.sqlstorage.SqlStorage method*), [19](#page-22-0) get\_grammar() (*in module firepit.stix20*), [21](#page-24-5) get\_last() (*in module firepit.props*), [15](#page-18-3) get\_path\_joins() (*in module firepit.sqlstorage*), [20](#page-23-0) get\_storage() (*in module firepit*), [24](#page-27-1) get\_storage() (*in module firepit.pgstorage*), [15](#page-18-3) get\_storage() (*in module firepit.sqlitestorage*), [18](#page-21-3) get\_view\_data() (*firepit.sqlstorage.SqlStorage method*), [19](#page-22-0) Group (*class in firepit.query*), [16](#page-19-0) group() (*firepit.sqlstorage.SqlStorage method*), [19](#page-22-0) guess\_ref\_type() (*in module firepit.woodchipper*), [23](#page-26-0)

## I

IncompatibleType, [13](#page-16-4) infer\_type() (*in module firepit.sqlstorage*), [20](#page-23-0) InvalidAggregateFunction, [16](#page-19-0) InvalidAttr, [13](#page-16-4) InvalidComparisonOperator, [16](#page-19-0) InvalidJoinOperator, [16](#page-19-0)

InvalidObject, [13](#page-16-4) InvalidPredicateOperand, [16](#page-19-0) InvalidPredicateOperator, [16](#page-19-0) InvalidQuery, [16](#page-19-0) InvalidStixPath, [13](#page-16-4) InvalidViewname, [13](#page-16-4) is\_file\_event() (*in module firepit.woodchipper*), [23](#page-26-0) is\_ref() (*in module firepit.props*), [15](#page-18-3) IscHoneypotJsonMapper (*class in firepit.woodchipper*), [21](#page-24-5)

## J

Join (*class in firepit.query*), [16](#page-19-0) join() (*firepit.sqlstorage.SqlStorage method*), [19](#page-22-0)

### L

Limit (*class in firepit.query*), [17](#page-20-0) ListToTextIO (*class in firepit.pgstorage*), [14](#page-17-1) load() (*firepit.sqlstorage.SqlStorage method*), [19](#page-22-0) lookup() (*firepit.sqlstorage.SqlStorage method*), [19](#page-22-0)

### M

makeid() (*in module firepit.stix21*), [21](#page-24-5) Mapper (*class in firepit.woodchipper*), [22](#page-25-1) mapping (*firepit.woodchipper.IscHoneypotJsonMapper attribute*), [21](#page-24-5) merge() (*firepit.sqlstorage.SqlStorage method*), [19](#page-22-0) merge\_mappings() (*in module firepit.woodchipper*), [23](#page-26-0) module firepit, [24](#page-27-1) firepit.deref, [13](#page-16-4) firepit.exceptions, [13](#page-16-4) firepit.pgstorage, [14](#page-17-1)

firepit.props, [15](#page-18-3) firepit.query, [15](#page-18-3) firepit.sqlitestorage, [18](#page-21-3) firepit.sqlstorage, [18](#page-21-3) firepit.stix20, [21](#page-24-5) firepit.stix21, [21](#page-24-5) firepit.timestamp, [21](#page-24-5) firepit.validate, [21](#page-24-5) firepit.woodchipper, [21](#page-24-5)

### N

number\_observed() (*firepit.sqlstorage.SqlStorage method*), [19](#page-22-0)

## O

Offset (*class in firepit.query*), [17](#page-20-0) OR (*firepit.query.Filter attribute*), [16](#page-19-0) Order (*class in firepit.query*), [17](#page-20-0)

## P

parse\_path() (*in module firepit.props*), [15](#page-18-3)

parse\_prop() (*in module firepit.props*), [15](#page-18-3) path2sql() (*in module firepit.stix20*), [21](#page-24-5) path\_joins() (*firepit.sqlstorage.SqlStorage method*), [19](#page-22-0) path\_metadata() (*in module firepit.props*), [15](#page-18-3) PgStorage (*class in firepit.pgstorage*), [14](#page-17-1) Predicate (*class in firepit.query*), [17](#page-20-0) primary\_prop() (*in module firepit.props*), [15](#page-18-3) process\_answers() (*firepit.woodchipper.ZeekJsonMapper* set\_table() (*firepit.query.Filter method*), [16](#page-19-0) *static method*), [23](#page-26-0) process\_event() (*in module firepit.woodchipper*), [23](#page-26-0) process\_events() (*in module firepit.woodchipper*), [23](#page-26-0) process\_mapping() (*in module firepit.woodchipper*), [23](#page-26-0) Projection (*class in firepit.query*), [17](#page-20-0) prop\_metadata() (*in module firepit.props*), [15](#page-18-3)

## Q

Query (*class in firepit.query*), [17](#page-20-0)

## R

read() (*firepit.pgstorage.ListToTextIO method*), [14](#page-17-1) read() (*firepit.pgstorage.TuplesToTextIO method*), [14](#page-17-1) read\_csv() (*in module firepit.woodchipper*), [23](#page-26-0) read\_json() (*in module firepit.woodchipper*), [23](#page-26-0) read\_log() (*in module firepit.woodchipper*), [23](#page-26-0) reassign() (*firepit.sqlstorage.SqlStorage method*), [20](#page-23-0) recreate\_dict() (*in module firepit.woodchipper*), [23](#page-26-0) ref\_type() (*in module firepit.props*), [15](#page-18-3) remove\_view() (*firepit.sqlstorage.SqlStorage method*), [20](#page-23-0) rename\_view() (*firepit.sqlstorage.SqlStorage method*), [20](#page-23-0) render() (*firepit.query.Aggregation method*), [15](#page-18-3) render() (*firepit.query.BinnedColumn method*), [15](#page-18-3) render() (*firepit.query.Count method*), [16](#page-19-0) render() (*firepit.query.CountUnique method*), [16](#page-19-0) render() (*firepit.query.Filter method*), [16](#page-19-0) render() (*firepit.query.Group method*), [16](#page-19-0) render() (*firepit.query.Join method*), [17](#page-20-0) render() (*firepit.query.Limit method*), [17](#page-20-0) render() (*firepit.query.Offset method*), [17](#page-20-0) render() (*firepit.query.Order method*), [17](#page-20-0) render() (*firepit.query.Predicate method*), [17](#page-20-0) render() (*firepit.query.Projection method*), [17](#page-20-0) render() (*firepit.query.Query method*), [17](#page-20-0) render() (*firepit.query.Table method*), [18](#page-21-3) render() (*firepit.query.Unique method*), [18](#page-21-3) row\_factory() (*in module firepit.sqlitestorage*), [18](#page-21-3) run\_query() (*firepit.sqlstorage.SqlStorage method*), [20](#page-23-0)

## S

schema() (*firepit.pgstorage.PgStorage method*), [14](#page-17-1) schema() (*firepit.sqlitestorage.SQLiteStorage method*), [18](#page-21-3)

schema() (*firepit.sqlstorage.SqlStorage method*), [20](#page-23-0) SdsMapper (*class in firepit.woodchipper*), [22](#page-25-1) SessionExists, [14](#page-17-1) SessionNotFound, [14](#page-17-1) set\_appdata() (*firepit.sqlstorage.SqlStorage method*), [20](#page-23-0) set\_obs\_prop() (*in module firepit.woodchipper*), [23](#page-26-0) set\_table() (*firepit.query.Predicate method*), [17](#page-20-0) split\_file\_hash() (*in module firepit.woodchipper*), [23](#page-26-0) split\_file\_path() (*in module firepit.woodchipper*), [23](#page-26-0) split\_hash() (*in module firepit.woodchipper*), [23](#page-26-0) split\_image() (*in module firepit.woodchipper*), [23](#page-26-0) split\_image\_hash() (*in module firepit.woodchipper*), [23](#page-26-0) split\_image\_loaded() (*in module firepit.woodchipper*), [23](#page-26-0) split\_loaded\_hash() (*in module firepit.woodchipper*),  $23$ split\_parent\_image() (*in module firepit.woodchipper*), [24](#page-27-1) split\_reg\_key\_value() (*in module firepit.woodchipper*), [24](#page-27-1) SQLiteStorage (*class in firepit.sqlitestorage*), [18](#page-21-3) SqlStorage (*class in firepit.sqlstorage*), [18](#page-21-3) stix2sql() (*in module firepit.stix20*), [21](#page-24-5) StixPatternError, [14](#page-17-1) summarize\_pattern() (*in module firepit.stix20*), [21](#page-24-5) summary() (*firepit.sqlstorage.SqlStorage method*), [20](#page-23-0)

## T

Table (*class in firepit.query*), [18](#page-21-3) table\_type() (*firepit.sqlstorage.SqlStorage method*), [20](#page-23-0) tables() (*firepit.pgstorage.PgStorage method*), [14](#page-17-1) tables() (*firepit.sqlitestorage.SQLiteStorage method*), [18](#page-21-3) tables() (*firepit.sqlstorage.SqlStorage method*), [20](#page-23-0) timefmt() (*in module firepit.timestamp*), [21](#page-24-5) timestamped() (*firepit.sqlstorage.SqlStorage method*), [20](#page-23-0) to\_action\_code() (*in module firepit.woodchipper*), [24](#page-27-1) to\_cat\_list() (*in module firepit.woodchipper*), [24](#page-27-1) to\_datetime() (*in module firepit.timestamp*), [21](#page-24-5) to\_payload\_bin() (*in module firepit.woodchipper*), [24](#page-27-1) to\_protocol() (*in module firepit.woodchipper*), [24](#page-27-1) TuplesToTextIO (*class in firepit.pgstorage*), [14](#page-17-1) types() (*firepit.pgstorage.PgStorage method*), [14](#page-17-1) types() (*firepit.sqlitestorage.SQLiteStorage method*), [18](#page-21-3) types() (*firepit.sqlstorage.SqlStorage method*), [20](#page-23-0)

## U

UnexpectedError, [14](#page-17-1)

Unique (*class in firepit.query*), [18](#page-21-3) UnknownViewname, [14](#page-17-1) unresolve() (*in module firepit.deref* ), [13](#page-16-4) upsert() (*firepit.sqlstorage.SqlStorage method*), [20](#page-23-0) upsert\_copy() (*firepit.pgstorage.PgStorage method*), [14](#page-17-1) upsert\_many() (*firepit.pgstorage.PgStorage method*), [14](#page-17-1) upsert\_many() (*firepit.sqlstorage.SqlStorage method*), [20](#page-23-0) upsert\_multirow() (*firepit.pgstorage.PgStorage method*), [14](#page-17-1)

## V

validate\_name() (*in module firepit.validate*), [21](#page-24-5) validate\_path() (*in module firepit.validate*), [21](#page-24-5) value\_counts() (*firepit.sqlstorage.SqlStorage method*), [20](#page-23-0) values() (*firepit.sqlstorage.SqlStorage method*), [20](#page-23-0) views() (*firepit.sqlstorage.SqlStorage method*), [20](#page-23-0)

## Z

zeek\_mapping (*firepit.woodchipper.ZeekCsvMapper attribute*), [22](#page-25-1) zeek\_mapping (*firepit.woodchipper.ZeekJsonMapper attribute*), [23](#page-26-0) ZeekCsvMapper (*class in firepit.woodchipper*), [22](#page-25-1) ZeekJsonMapper (*class in firepit.woodchipper*), [22](#page-25-1)